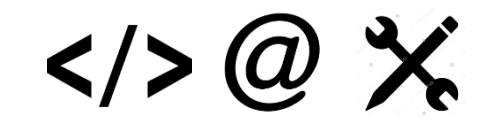

# Computing Curriculum Map 2017-2018

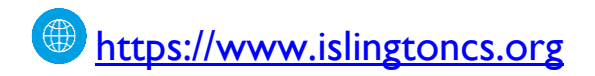

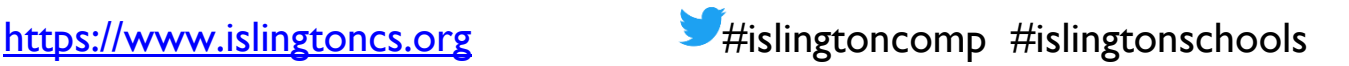

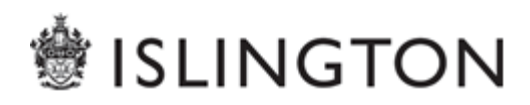

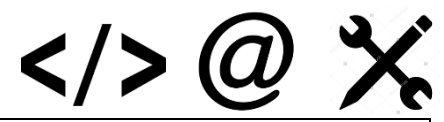

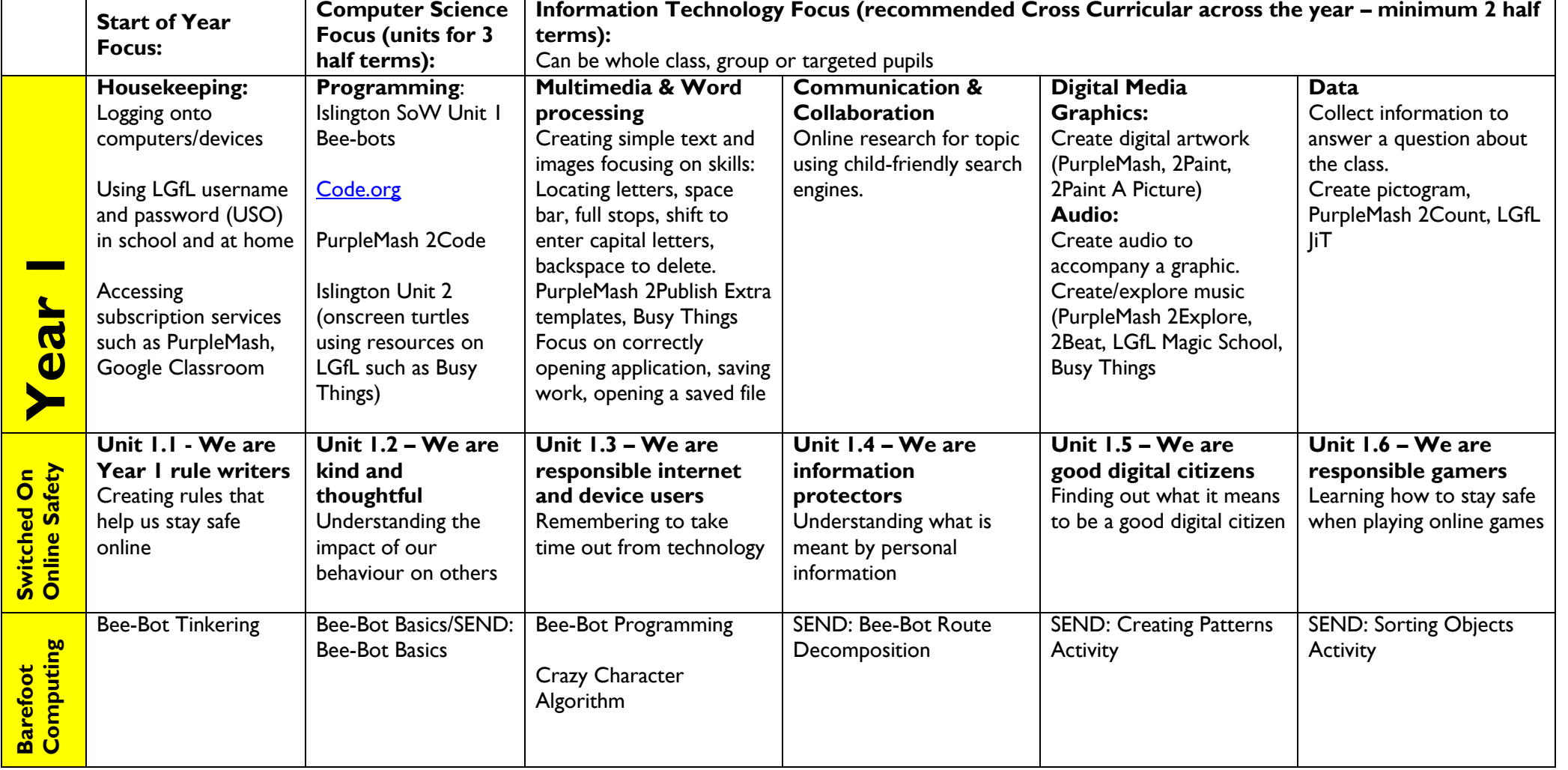

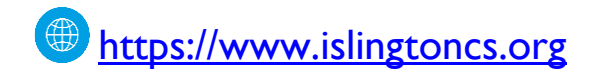

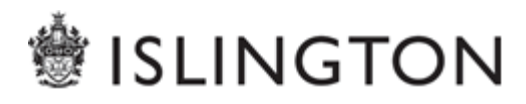

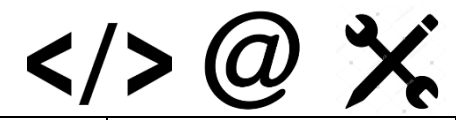

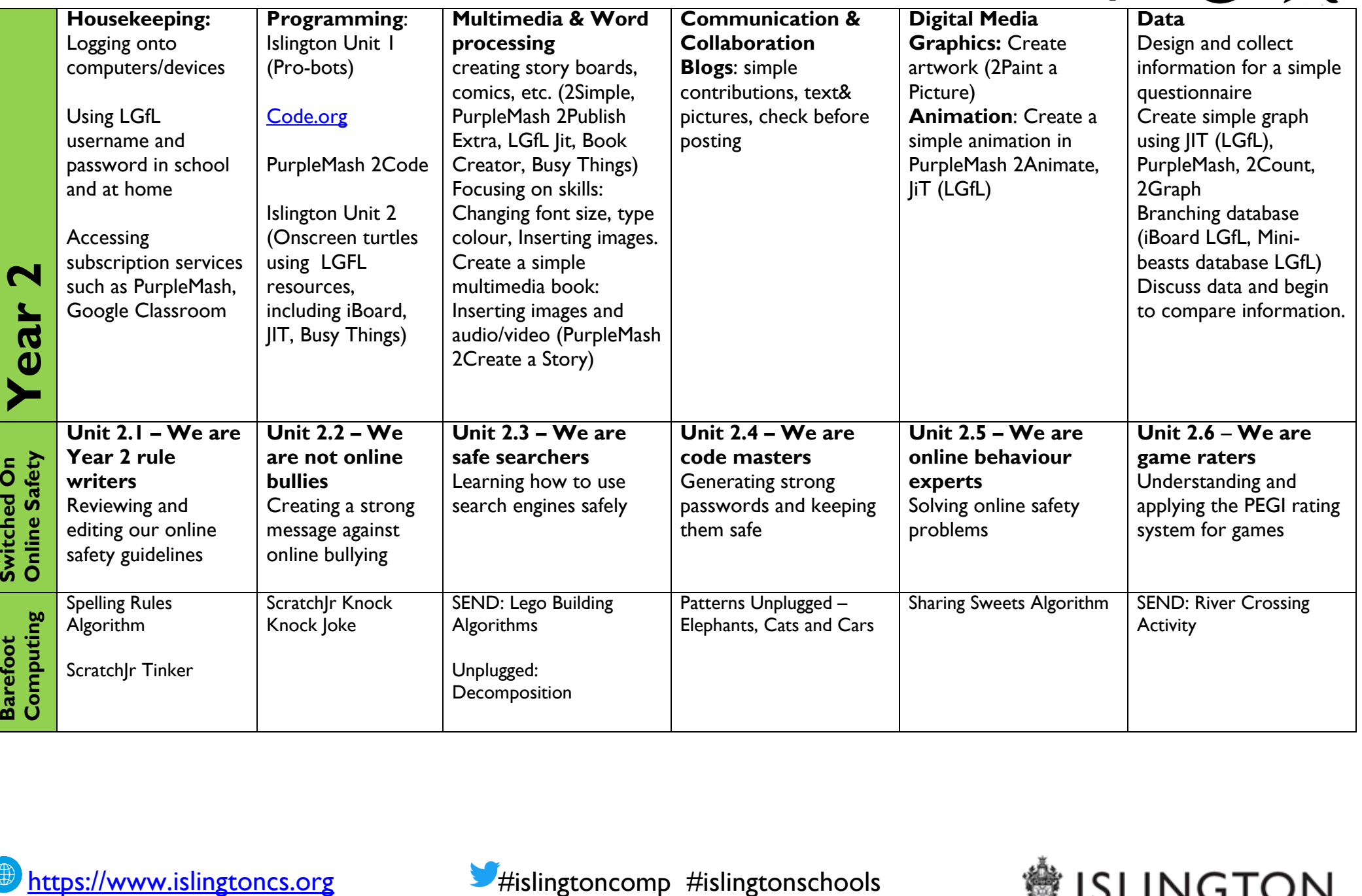

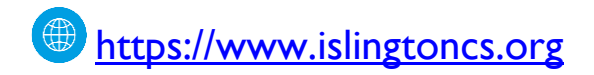

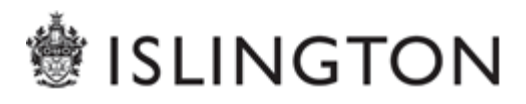

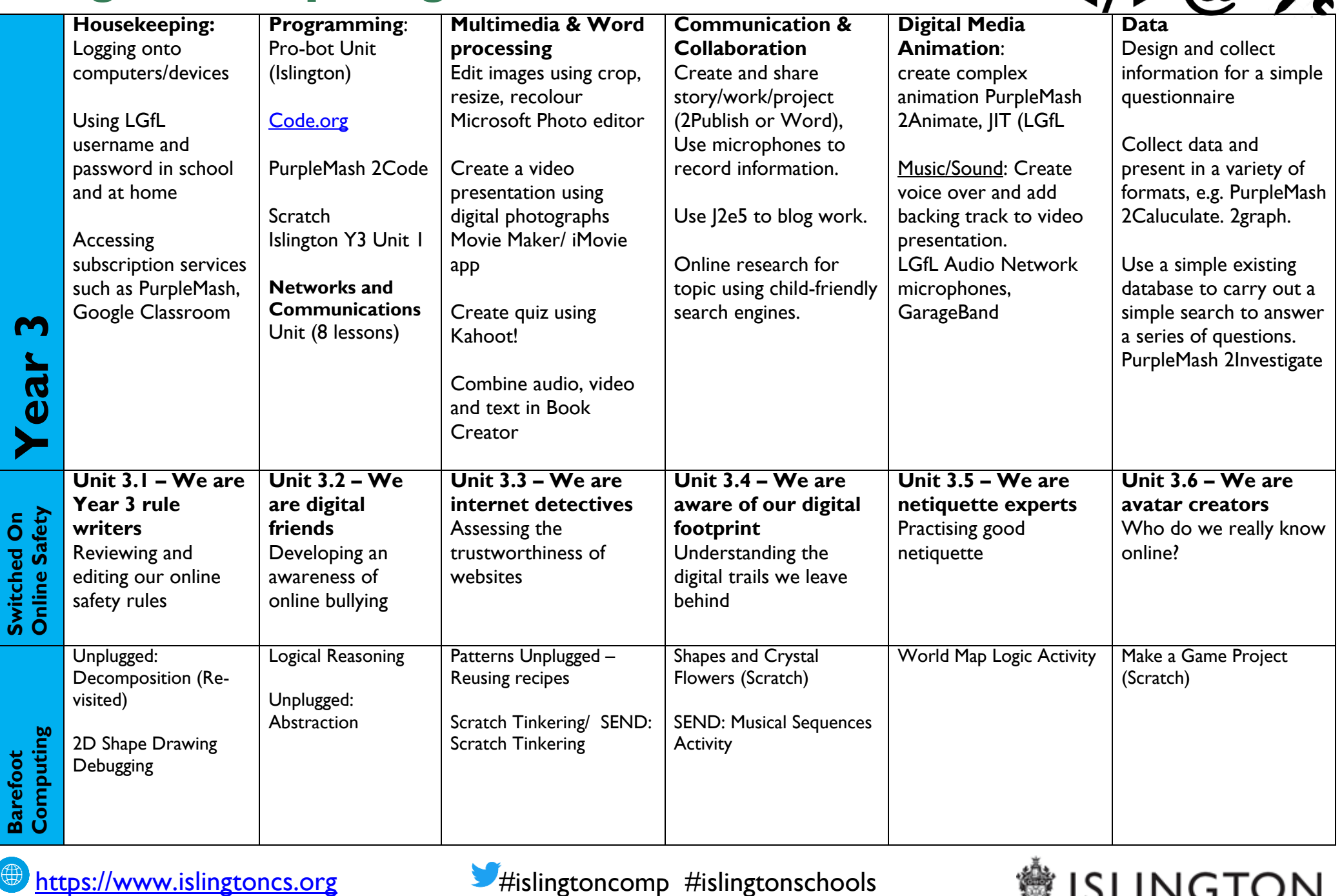

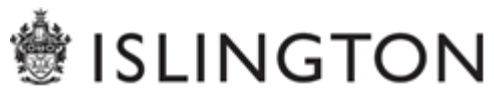

 $\langle 1 \rangle$   $\omega \times$ 

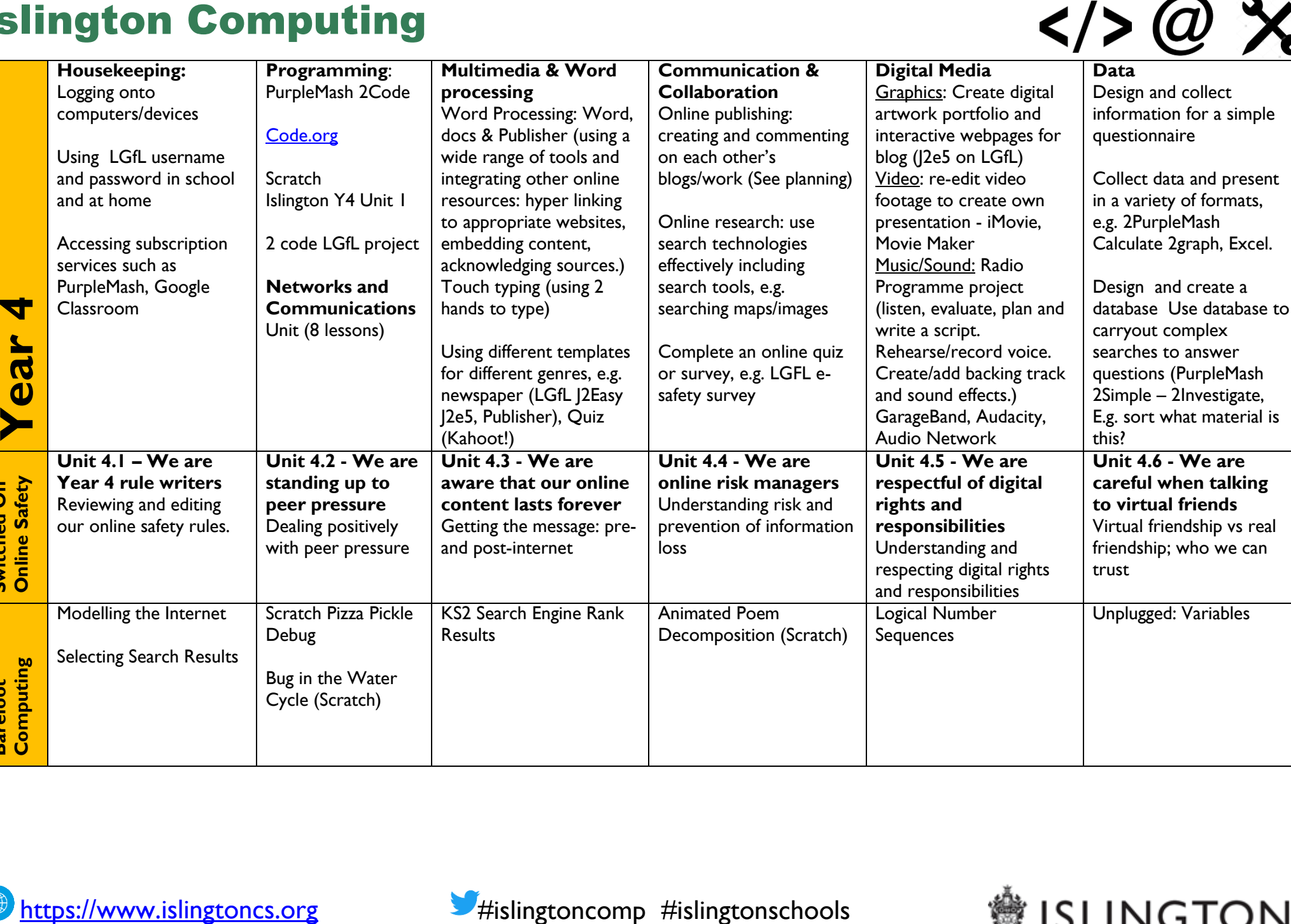

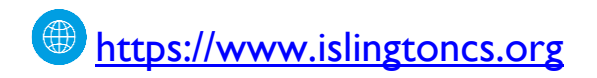

Cycle (Scratch)

**Switched On Online Safety**

**Barefoot Computing**

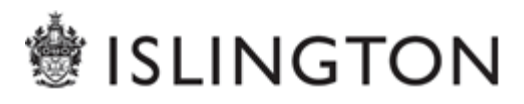

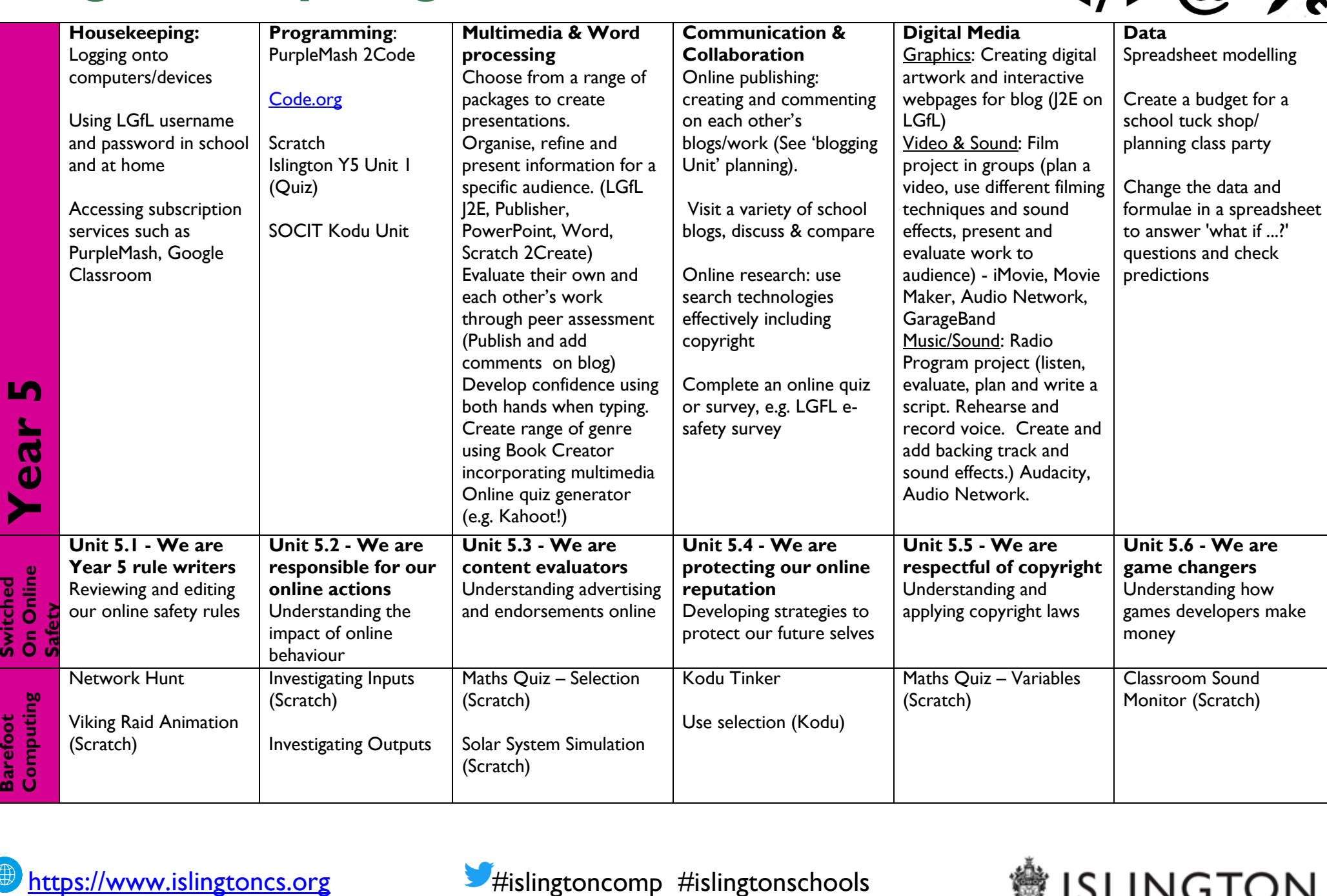

**Barefoot** 

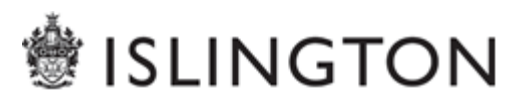

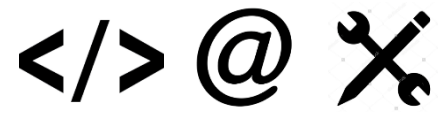

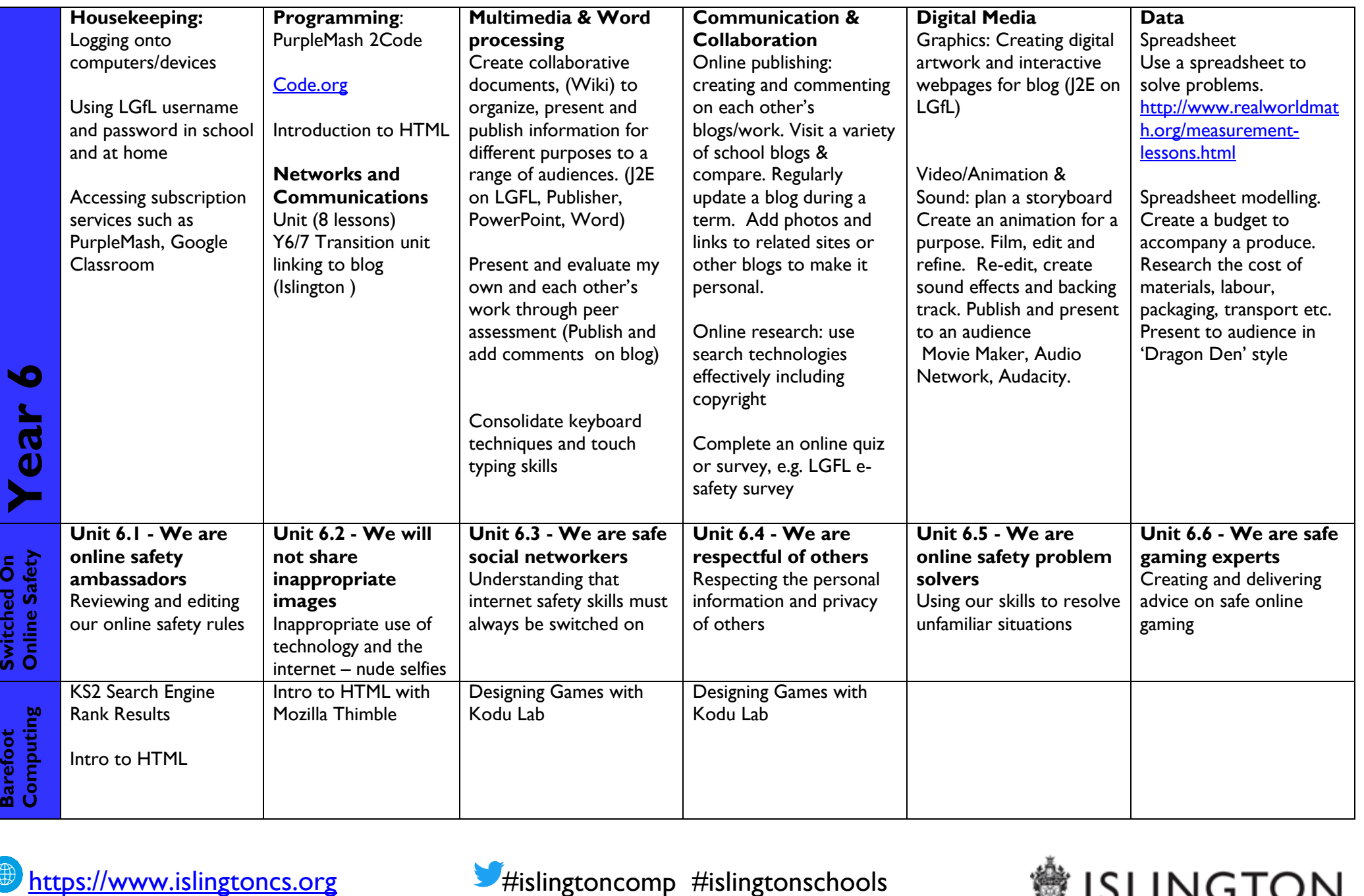

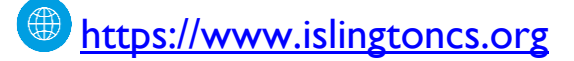

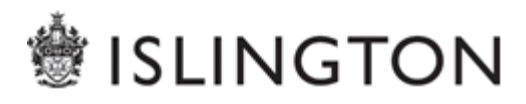